## **Demandes**

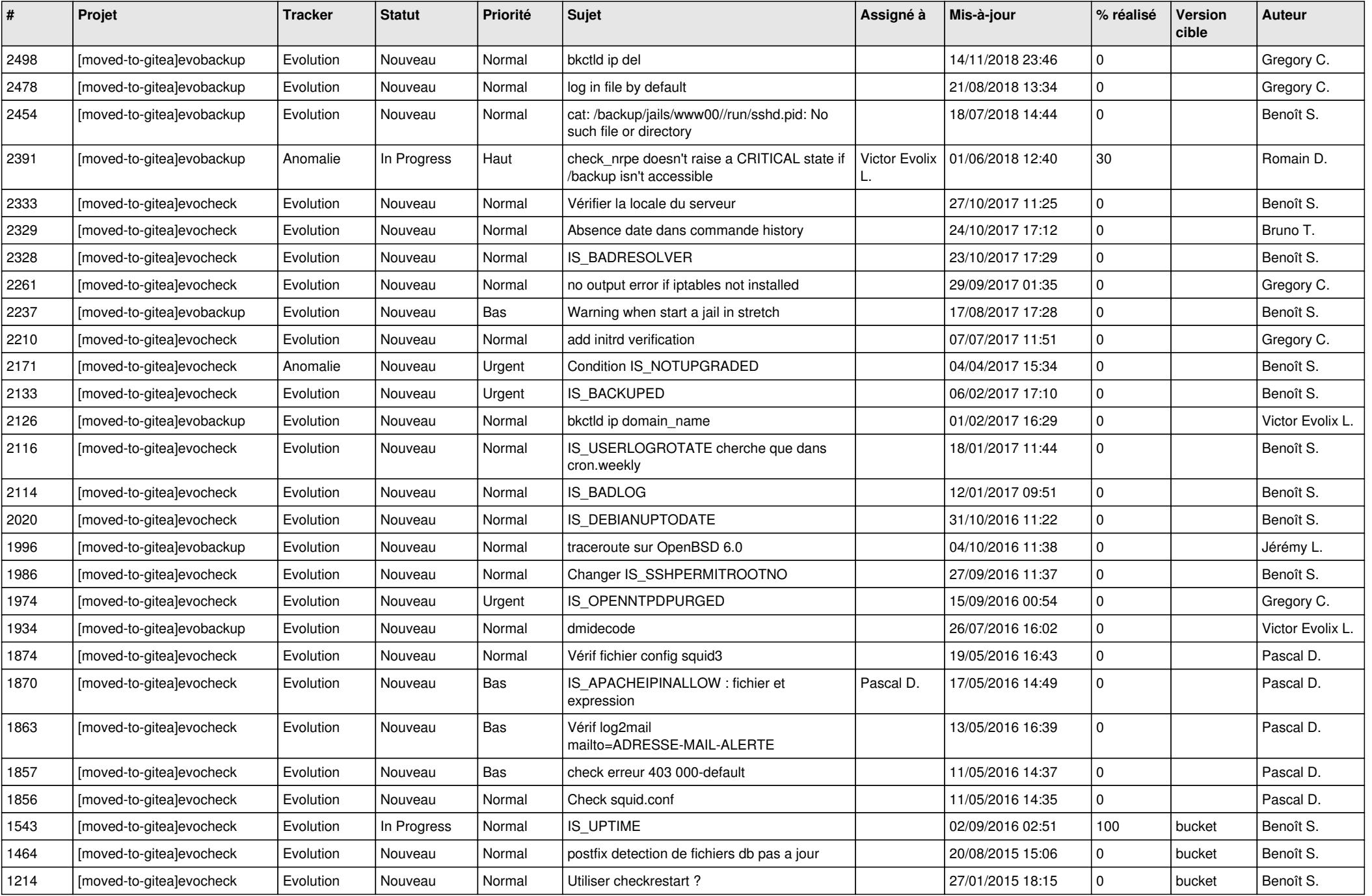

*07/05/2024 1/3*

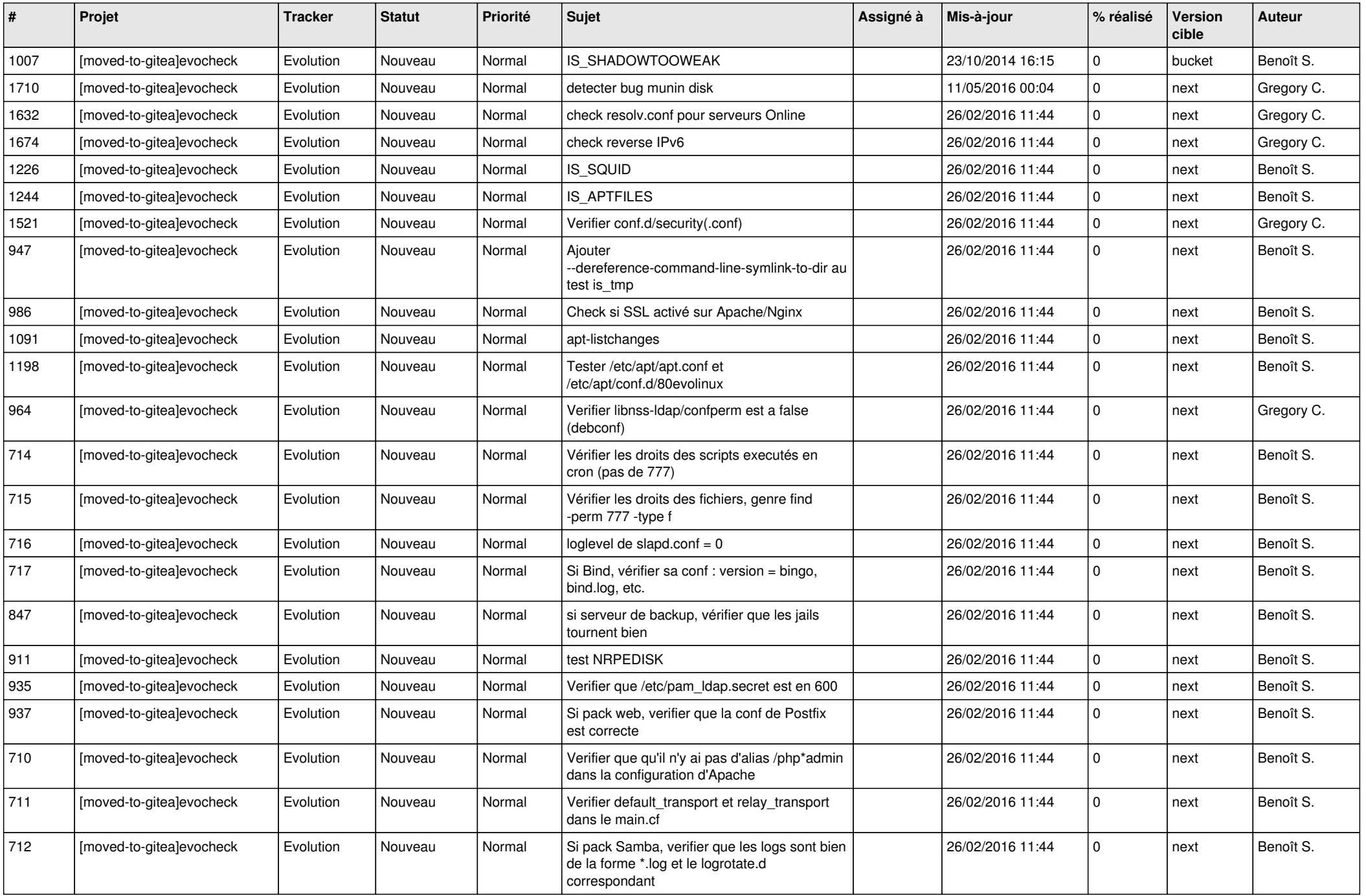

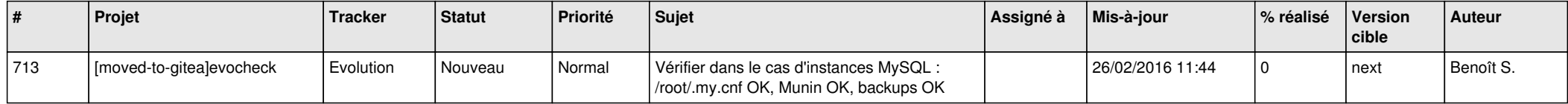